## **Schnittstelle Stud-IP/Ilias.**

## **1. Schritt: Erstellung eines ILIAS-Links zur späteren Verknüpfung von ILIAS-Kursen (oder anderen Objekten) im Magazin des FZSs mit Stud.IP-Veranstaltungen**

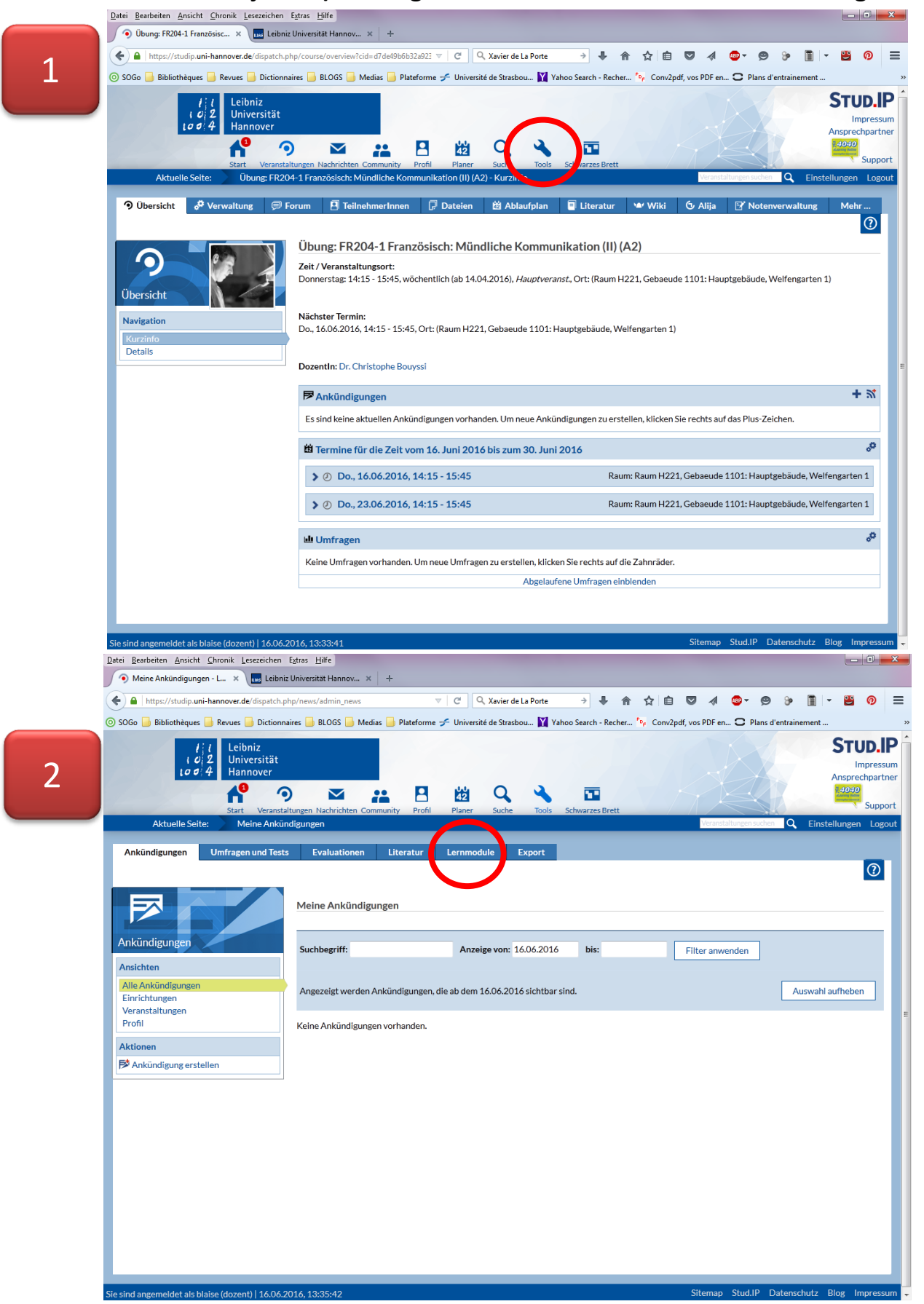

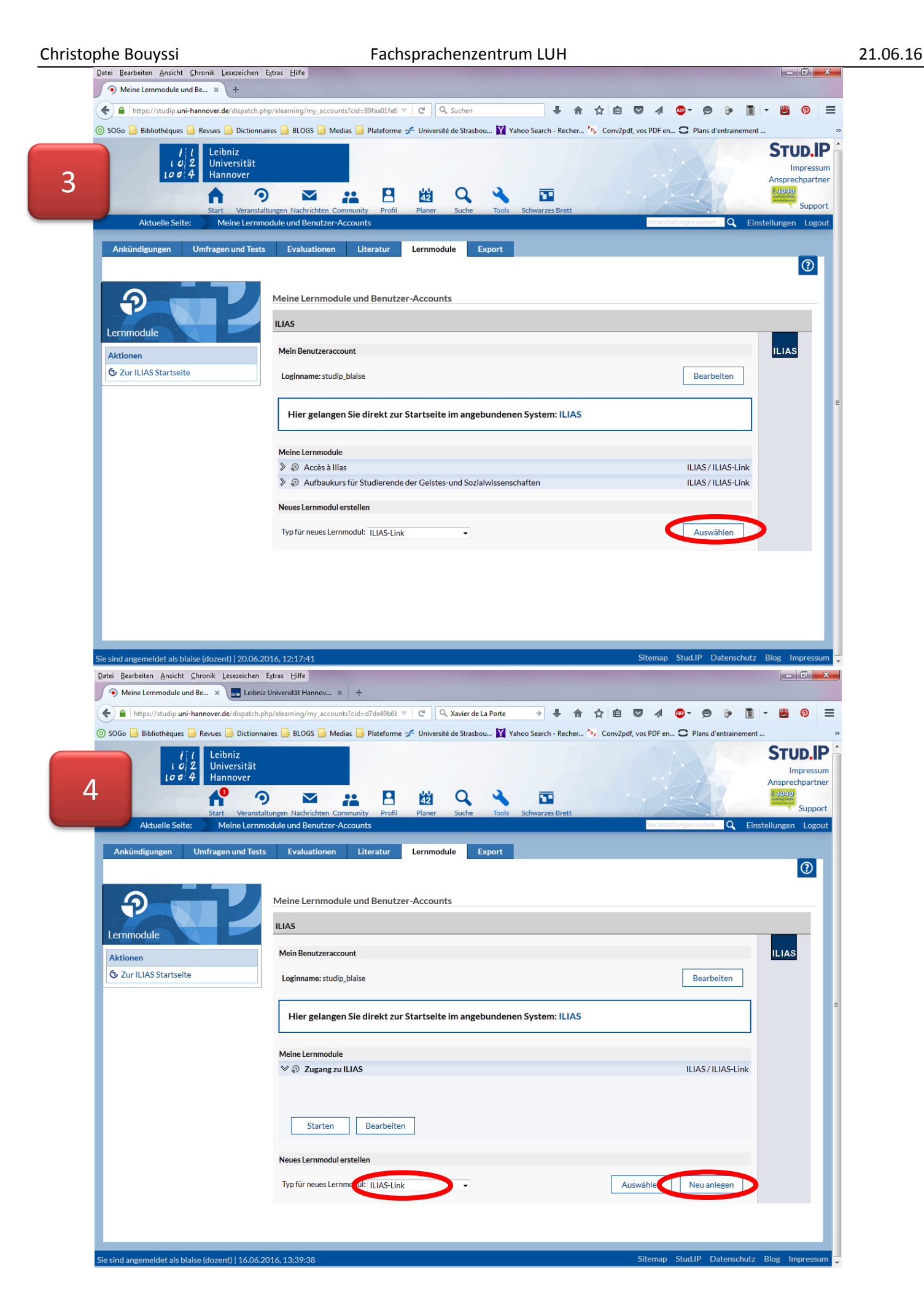

## **Automatische Wechsel zu Ilias**

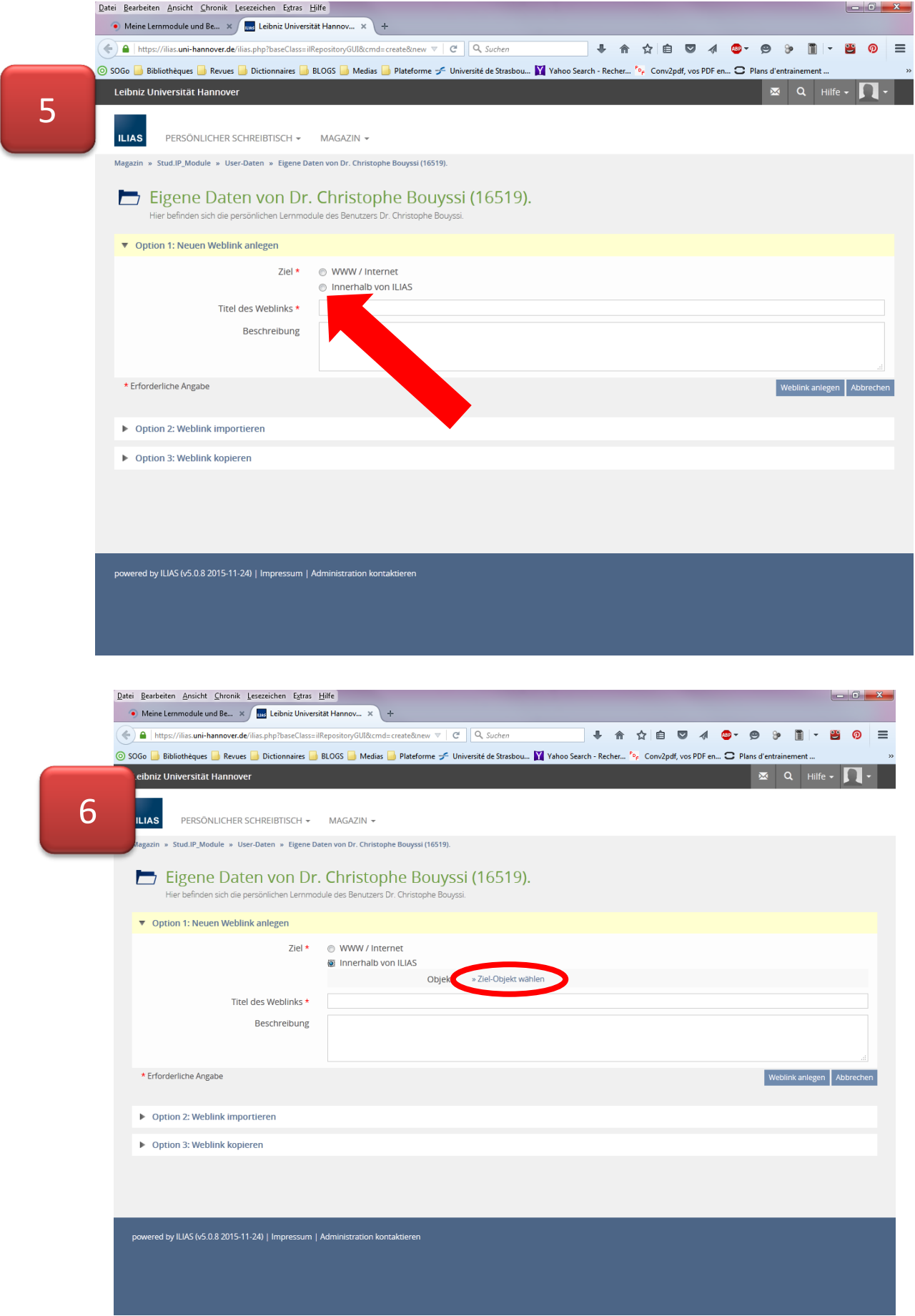

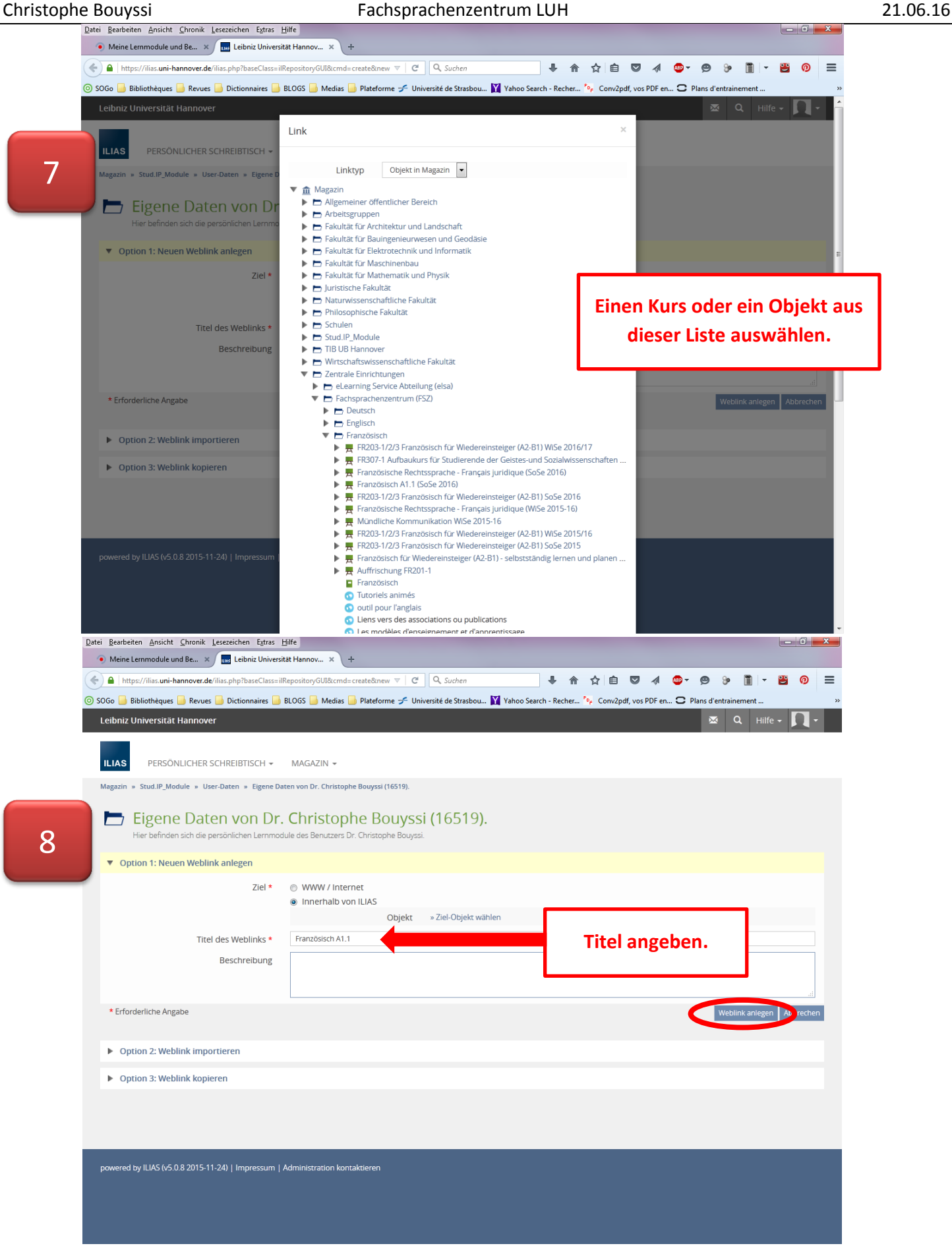

Christophe Bouyssi Fachsprachenzentrum LUH 21.06.16

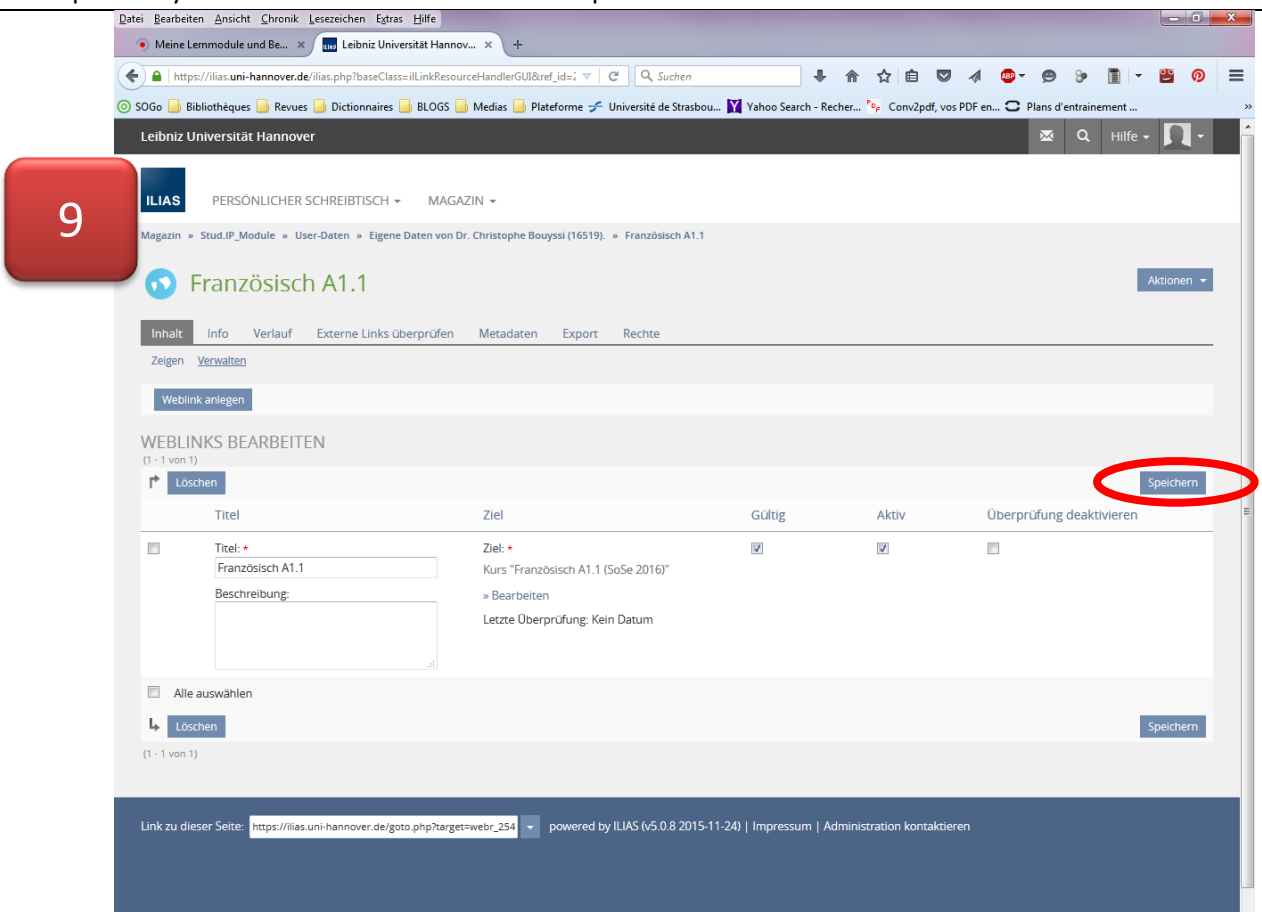

**2. Schritt: Zurück in Stud-IP-Lernmodule: Verknüpfung einer Stud.IP-Veranstaltung mit dem ILIAS-Kurs im Magazin des FSZs per ILIAS-Link**

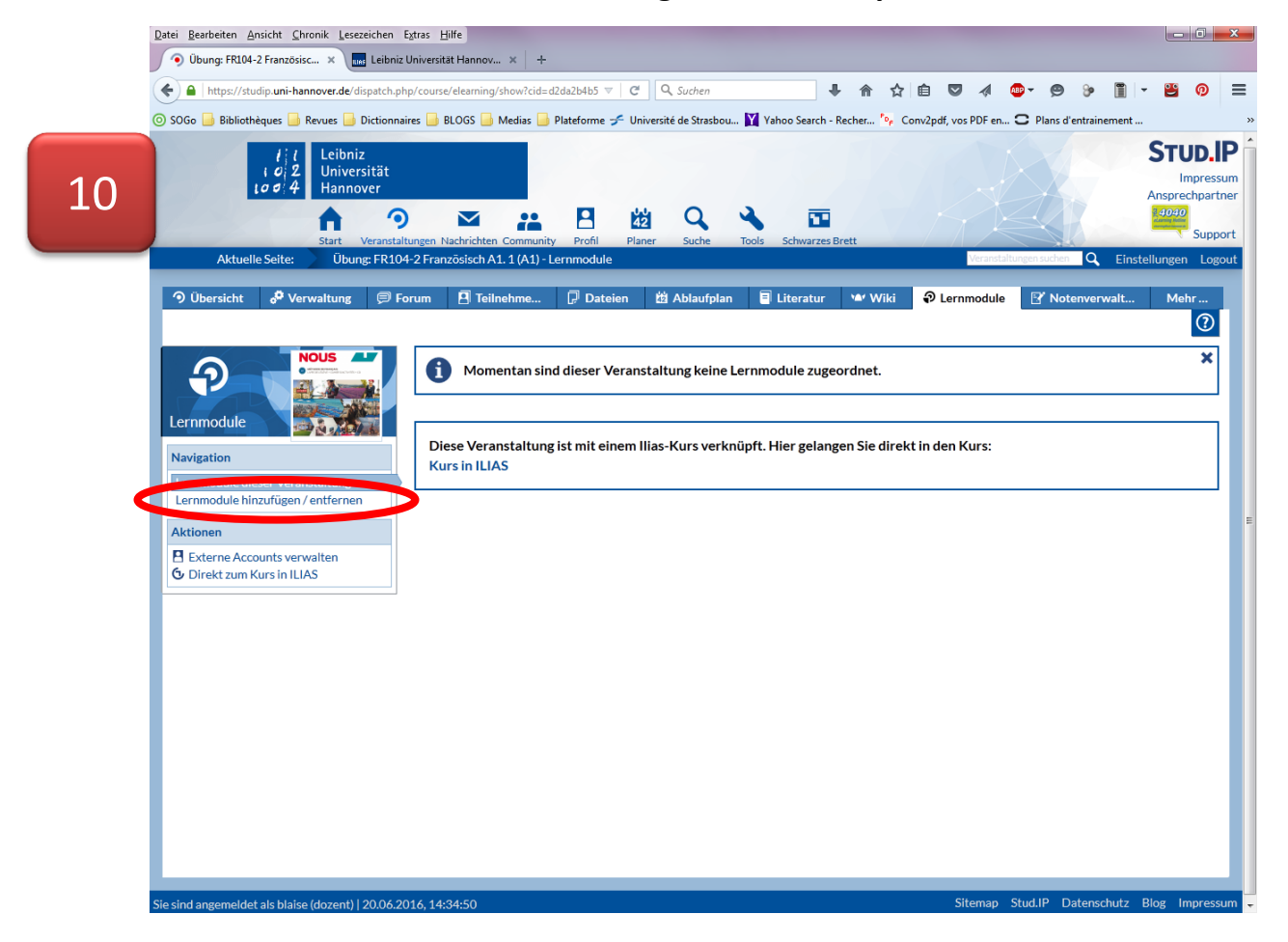

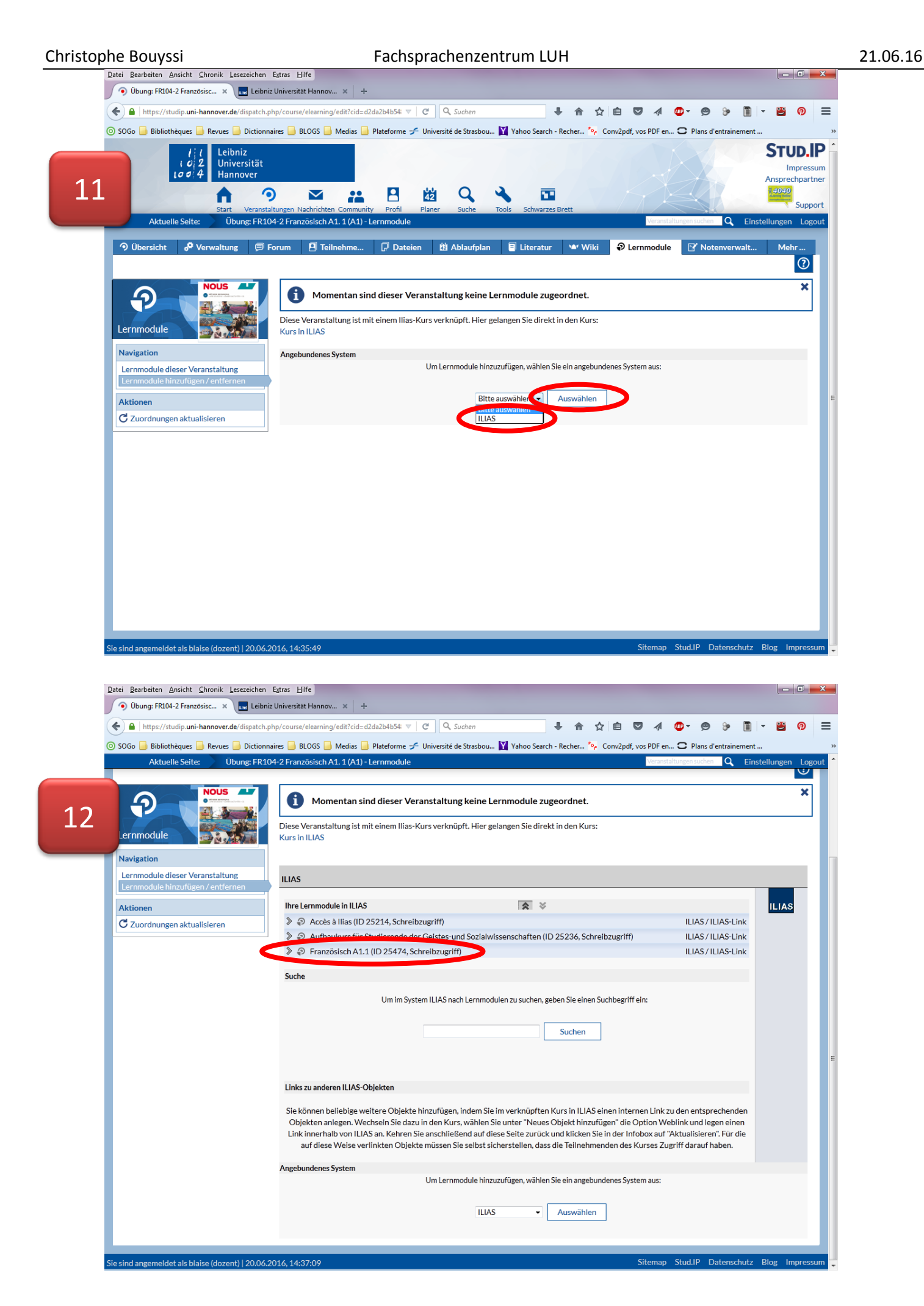

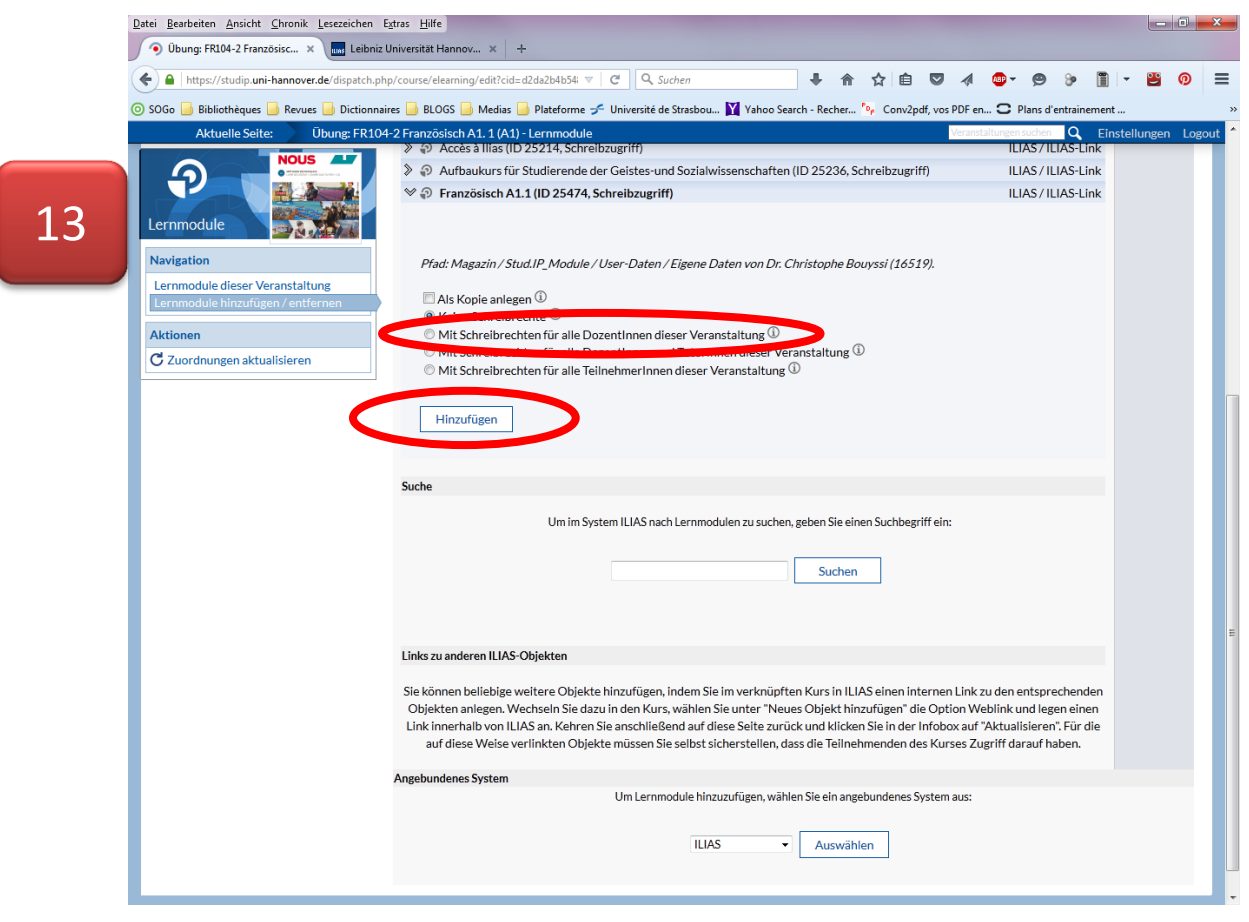

## **Ergebnis**

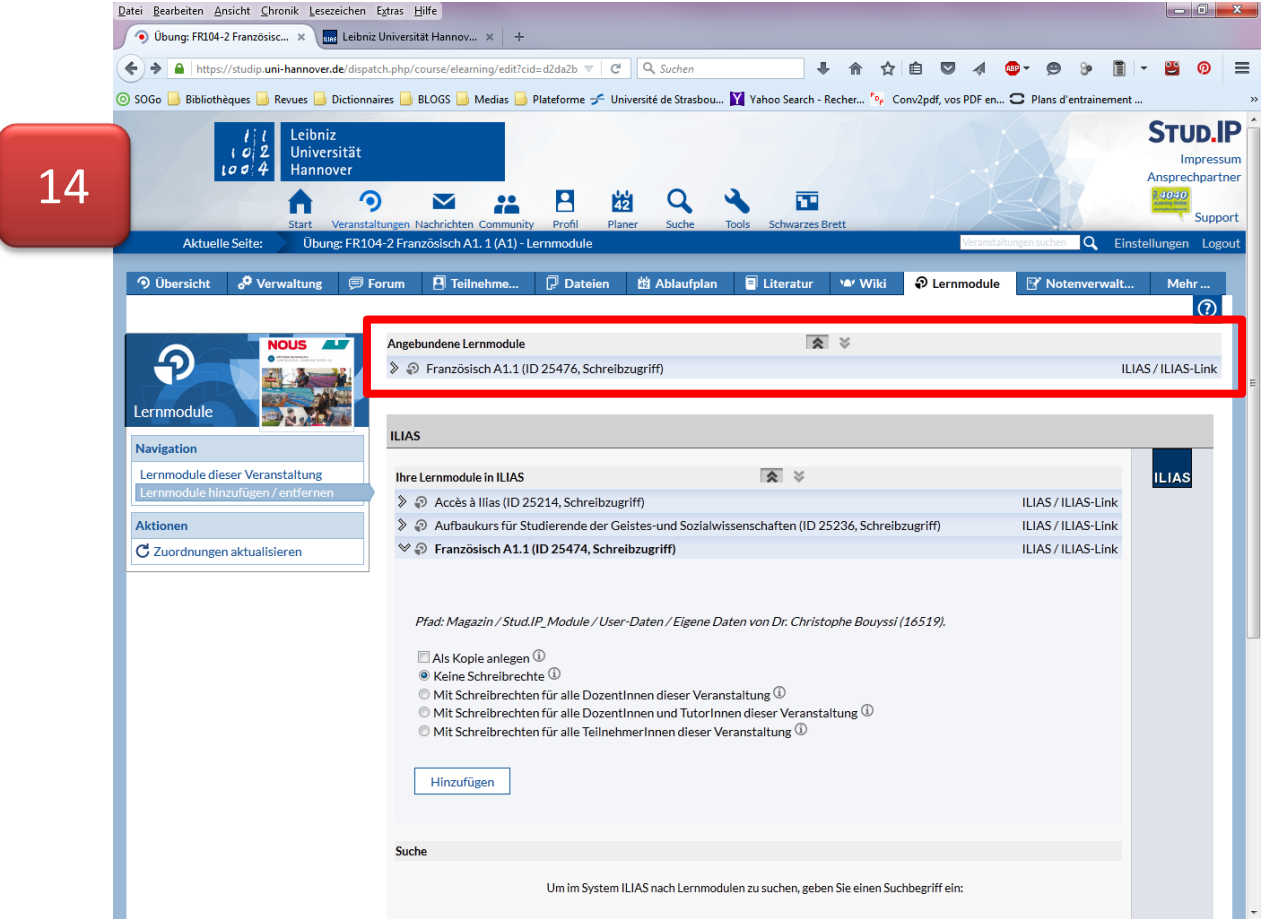

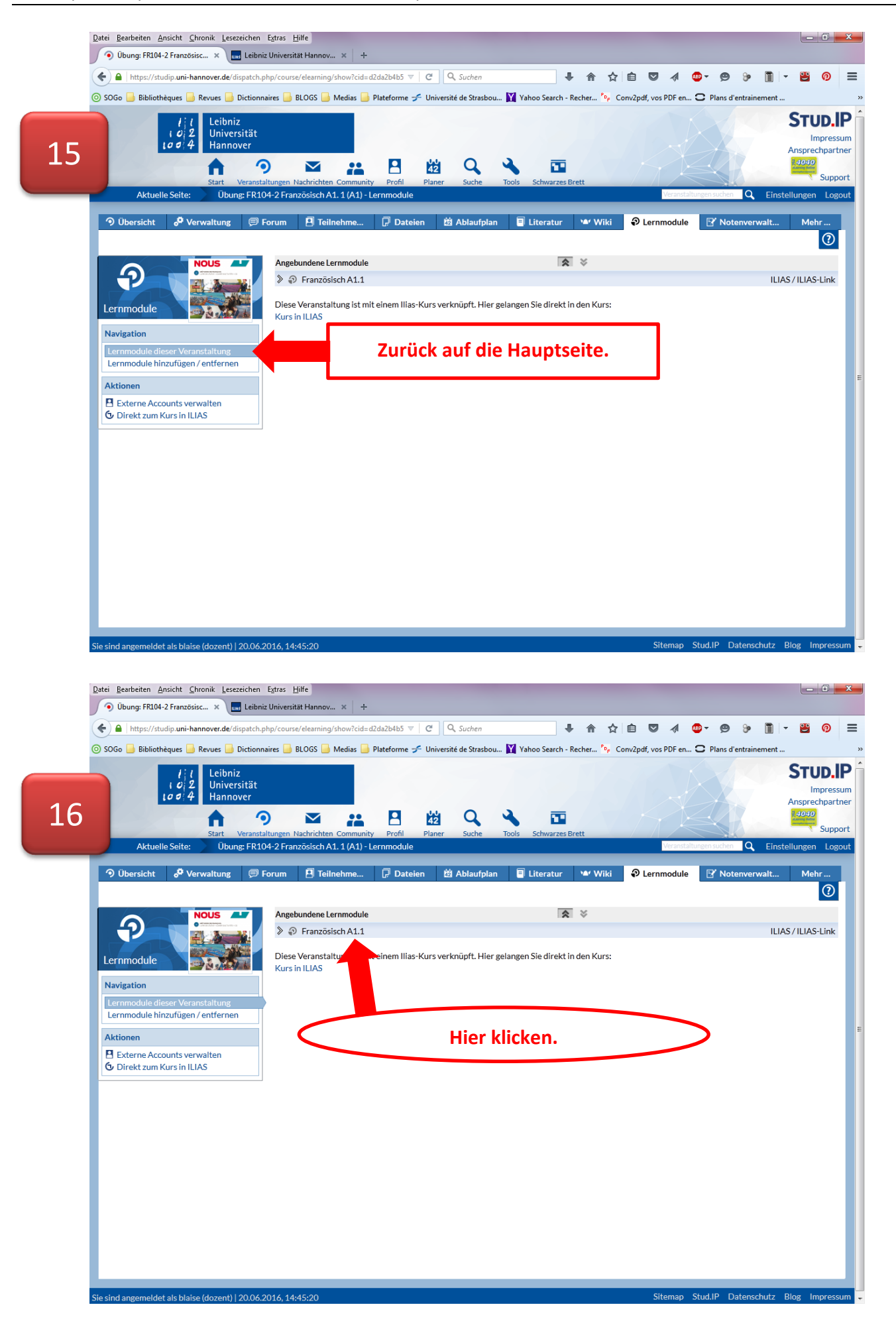

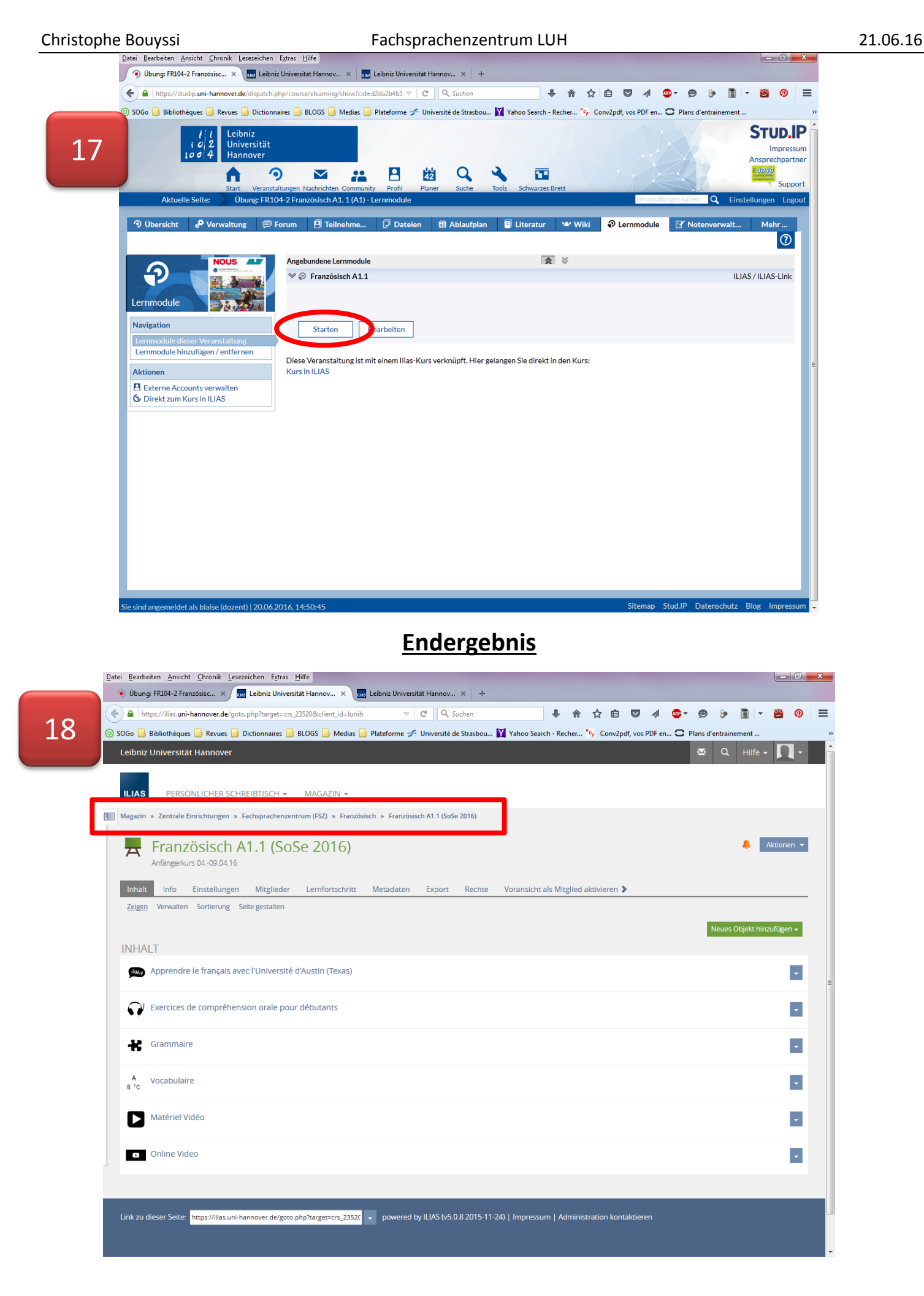